# Pyleoclim: Paleoclimate Timeseries Analysis and Visualization with Python

Deborah Khider<sup>1</sup>, Julien Emile-Geay<sup>2</sup>, Feng Zhu<sup>3</sup>, Alexander James<sup>2</sup>, Jordan Landers<sup>2</sup>, Varun Ratnakar<sup>2</sup>, and Yolanda Gil<sup>2</sup>

<sup>1</sup>University of Southern California Information Sciences Institute <sup>2</sup>University of Southern California <sup>3</sup>School of Atmospheric Sciences, Nanjing University of Information Science & Technology

November 30, 2022

#### Abstract

We present a Python package geared towards the intuitive analysis and visualization of paleoclimate timeseries, Pyleoclim. The code is open-source, object-oriented, and built upon the standard scientific Python stack, allowing to take advantage of a large collection of existing and emerging techniques. We describe the code's philosophy, structure and base functionalities, and apply it to three paleoclimate problems: (1) orbital-scale climate variability in a deep-sea core, illustrating spectral, wavelet and coherency analysis in the presence of age uncertainties; (2) correlating a high-resolution speleothem to a climate field, illustrating correlation analysis in the presence of various statistical pitfalls (including age uncertainties); (3) model-data confrontations in the frequency domain, illustrating the characterization of scaling behavior. We show how the package may be used for transparent and reproducible analysis of paleoclimate and paleoceanographic datasets, supporting FAIR software and an open science ethos. The package is supported by an extensive documentation and a growing library of tutorials shared publicly as videos and cloud-executable Jupyter notebooks, to encourage adoption by new users.

# <sup>1</sup> Pyleoclim: <sup>2</sup> Paleoclimate Timeseries Analysis and Visualization <sup>3</sup> with Python

## 4 Deborah Khider $^1$ , Julien Emile-Geay $^2$ , Feng Zhu $^3$ , Alexander James $^2$ , Jordan  $\rm{Landers}^2,$  Varun  $\rm{Ratnakar}^1,$  Yolanda Gil $^1$

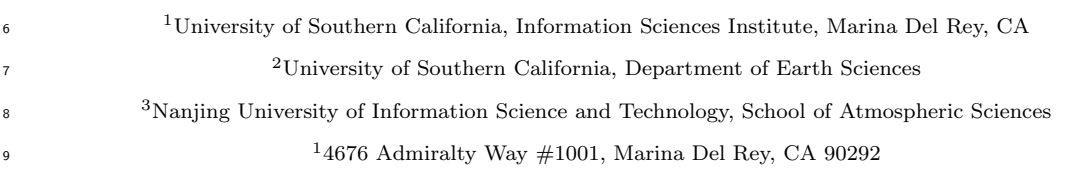

10 Key Points:

<sup>16</sup> involving timeseries

5

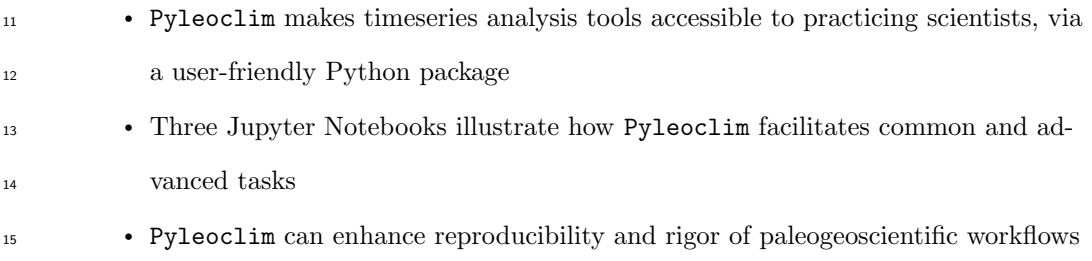

Corresponding author: Deborah Khider, khider@usc.edu

#### 17 Abstract

 We present a Python package geared towards the intuitive analysis and visualization of paleoclimate timeseries, Pyleoclim. The code is open-source, object-oriented, and built upon the standard scientific Python stack, allowing to take advantage of a large collec- tion of existing and emerging techniques. We describe the code's philosophy, structure and base functionalities, and apply it to three paleoclimate problems: (1) orbital-scale climate variability in a deep-sea core, illustrating spectral, wavelet and coherency anal- ysis in the presence of age uncertainties; (2) correlating a high-resolution speleothem to a climate field, illustrating correlation analysis in the presence of various statistical pit- falls (including age uncertainties); (3) model-data confrontations in the frequency do- main, illustrating the characterization of scaling behavior. We show how the package may be used for transparent and reproducible analysis of paleoclimate and paleoceanographic datasets, supporting FAIR software and an open science ethos. The package is supported by an extensive documentation and a growing library of tutorials shared publicly as videos and cloud-executable Jupyter notebooks, to encourage adoption by new users.

#### Plain Language Summary

 This article describes a software application called Pyleoclim meant to help sci- entists analyze datasets of ordered observations, particularly applicable to the study of past climates, environments and ecology. Pyleoclim is meant to be used by domain sci- entists as well as students interested in learning more about Earth's climate through ex- amples provided in the documentation and online tutorials. Pyleoclim is intended to help scientists save time with their analyses, documenting the steps for better transparency, and as such, allows other scientists to reproduce results from previous studies.

#### 1 Introduction

 As paleoclimate and paleoceanographic data continue to increase in size, diversity, and quality, it remains a longstanding challenge to adequately extract and visualize the quantitative information present in such records. Indeed, these datasets often violate ba- sic statistical assumptions (i.e., normality, independence, even sampling in time, high signal- to-noise ratio), requiring specific tools and workflows that go beyond what can be found in standard software libraries. Some toolboxes have recently been created (e.g., GeoChronR in R (McKay et al., 2021) and the Climate Data Toolbox in Matlab (Greene et al., 2019)),

–2–

<sup>48</sup> but a similar effort in the Python research ecosystem was heretofore lacking. While there is a growing collection of Python tools for climate research (e.g., xarray and climlab (Rose, 2018)), they cannot handle the challenges of paleoclimatological and paleoceano- graphic datasets. To this end, we present Pyleoclim, a Python package specifically de-signed for observationally-based scientific studies in the field.

 Journal publishers and funding agencies are increasingly promoting the principles of FAIR science: Findable, Accessible, Interoperable, and Reusable, not only for data (Wilkinson et al., 2016) but also software (Lamprecht et al., 2020) and scientific work- flows (Goble et al., 2020). Pyleoclim follows the guidelines set forth for FAIR software: it is available and versioned on GitHub, licensed under a GNU public license, registered on the Python Package Index (Pypi), and citable from a Zenodo Digital Object Iden- tifier. Various versions of the software are available through Docker containers stored on quay.io. As such, Pyleoclim supports the development of FAIR scientific workflows (Goble et al., 2020).

 The remainder of this paper is organized as follows: Section 2 describes the Pyleoclim codebase and its re-use of emerging data standards for paleoclimate datasets; Section <sup>64</sup> 3 describes three case studies, highlighting how Pyleoclim allows for more reproducible and FAIR paleoclimate research; Section 4 provides a conclusion and outlook towards future versions and scientific uses of the package.

#### <sup>67</sup> 2 The Pyleoclim Codebase

#### 2.1 Philosophy

 Pyleoclim was designed to harness the power of various Python libraries for data science (e.g., NumPy (Harris et al., 2020), Pandas (McKinney, 2010), SciPy (Virtanen et  $\pi$  al., 2020), and scikit-learn (Pedregosa et al., 2011)) and visualization (Matplotlib (Hunter, 2007), seaborn (Waskom, 2021), and Cartopy (Elson et al., 2022)) for pale- oclimatology and paleoceanography. The user application programming interface (API) is designed around the manipulations of objects (such as a time series) for analysis. This design, called object-oriented programming (OOP), places the data at the center of the analysis rather than the functions. The objects contain both data and metadata in the  $\pi$  form of fields that can be entered by a user (e.g. a timeseries would require at least val-ues for time and the quantity being measured in time, but optionally allow for labels and

–3–

 units) and code that represents procedures that are valid for the data. The amount of field entries is dictated by the procedures (and their desired level of automation). OOP is ubiquitous in Python and presents several advantages over method-oriented program-<sup>82</sup> ming: it follows the natural relationship between an object and a method, with each call representing a clearly defined action that helps constructing workflows through method chaining (for an example, see Section 2.3).

 Pyleoclim is supported by an extensive documentation (https://pyleoclim-util .readthedocs.io/en/master/) that provides usage examples for the software. Scien-<sup>87</sup> tific examples in the form of Jupyter notebooks (Kluyver et al., 2016) are available on several GitHub repositories (Khider, Emile-Geay, Zhu, & James, 2022; Khider, Emile- Geay, & Zhu, 2022; Emile-Geay et al., 2019). Tutorials are also provided on YouTube (https://www.youtube.com/playlist?list=PL93NbaRnKAuF4WpIQf-4y U4lo-GqcrcW). The LinkedEarth Discourse forum (https://discourse.linked.earth) also provides an avenue to discuss science applications of Pyleoclim.

 The package is open source and follows the principle of Open Development. As such, the code is available on GitHub under an open-source license. A contributing guide (https:// pyleoclim -util .readthedocs .io/en/master/contribution guide .html) details how the community can engage in Pyleoclim's development. The simplest level of en- gagement is to report bugs as GitHub issues and starting community discussions about scientific use cases on the LinkedEarth Discourse forum (https://discourse.linked .earth). More proficient programmers can also contribute by upgrading existing func-tionalities or creating new ones through GitHub pull requests.

#### 2.2 Functionalities

 Pyleoclim contains functionalities designed to help users customize their own work- flows from data pre-processing (such as standardizing, detrending, removing outliers, plac- ing time series on a common time axis) to analysis (spectral and wavelet analysis, paleo- aware correlation, spatial and temporal decomposition) and visualization of the results. Most Pyleoclim functionalities leverage existing and well-documented software pack-ages:

 Visualizations were built upon the Matplotlib (Hunter, 2007) and seaborn packages (Waskom, 2021). Mapping capabilities are provided through Cartopy (Elson et

al., 2022).

- Signal processing and statistics: the SciPy package (Virtanen et al., 2020) supports signal processing functionalities, including methods for digital filtering and spec- tral analysis (namely the basic periodogram, Welch's periodogram, and the Lomb- Scargle periodogram (VanderPlas, 2018)). Pyleoclim also allows the use of the multi-taper method (Thomson, 1982) as implemented in nitime (Milllman & Brett, 2007), many types of interpolation (e.g. linear, quadratic, natural splines), statis- tics (e.g. kernel density estimation, quantile estimation) and various optimization functions used internally by Pyleoclim.
- **Machine Learning:** the scikit-learn (Pedregosa et al., 2011) package supports clus-tering for outlier detection.
- Timeseries modeling statsmodels (Seabold & Perktold, 2010) supports principal com- ponent analysis (PCA (Hannachi et al., 2007)), parametric timeseries modeling, and Granger causality estimation.
- <sup>124</sup> Wavelet analysis via the continuous wavelet transform, as implemented in Matlab by Torrence and Compo (1998), was recently ported to Python (Predybaylo et al., 2022).

 These basic functionalities were adjusted for paleoclimate data either by changing the default parameter values to ones more appropriate for the data characteristics, raising errors when appropriate (e.g. when trying to apply a method meant for evenly-spaced series on an unevenly-spaced series), or performing regridding within the analysis func-tion at the user's request.

 In addition, some functionalities were coded in Python specifically for the pack- age, such as the Weighted Wavelet Z-Transform (Foster, 1996; Kirchner & Neal, 2013) and Liang-Kleeman causality (Liang, 2013, 2014, 2015, 2016, 2018). Because of the non- linear and nonstationary nature of many paleoclimate timeseries (Ghil et al., 2002), Pyleoclim features advanced detrending techniques such as empirical mode decomposition (Huang et al., 1998) and Savitzky-Golay filtering (Savitzky & Golay, 1964). On the analysis side, Pyleoclim enables Singular Spectrum Analysis (SSA) (Vautard & Ghil, 1989; Vautard et al., 1992; Ghil et al., 2002)), including significance testing for "red" timeseries (Allen

 & Smith, 1996) and tolerance for missing values (Schoellhamer, 2001), which enables SSA to be used as an interpolant.

 All these functionalities are available through the Pyleoclim utilities APIs, which are meant for developers and apply to NumPy (Harris et al., 2020) arrays. This means that those methods, which often are not specific to observational paleoclimate data, can easily be repurposed by other packages that rely on arrayed data (e.g. climate model out- put). However, most users are expected to interact with the Pyleoclim user APIs, which group these functionalities into a common interface attached to specific objects, which we now describe.

#### 149 2.3 User API

 The main interface for Pyleoclim revolves around objects that can be manipulated for analysis (Figure 1). The functionalities described in Section 2.2 are grouped into ob- ject methods that offer a common interface to call the various functions from the sup- porting libraries and internally handle the data transformation for these functions. At the user level, Pyleoclim allows scientists to concentrate on their workflows rather than handle data transformations among the various Python data objects and types.

 The main object in Pyleoclim is the Series object which takes as arguments the values for time and the variable of interest as well as their names and units. These Series objects can be easily created from text and csv files via Pandas:

import pandas as pd

import pyleoclim as pyleo

url = 'https://raw.githubusercontent.com/LinkedEarth/Pyleoclim\_util/' +\ 'master/example\_data/oni.csv'

df = pd.read\_csv(url,header=0)

ts = pyleo.Series(time=df['Dec year'],value=df['NINO34\_ANOM'], time\_name='Year', value\_name='SST anomaly', time\_unit='CE', value\_unit='\$^\circ\$C', label='Niño 3.4', clean\_ts=True)

 The Series object ts contains both the data in the time and value arguments as well as metadata relevant for timeseries in this case the names and units. The meta-

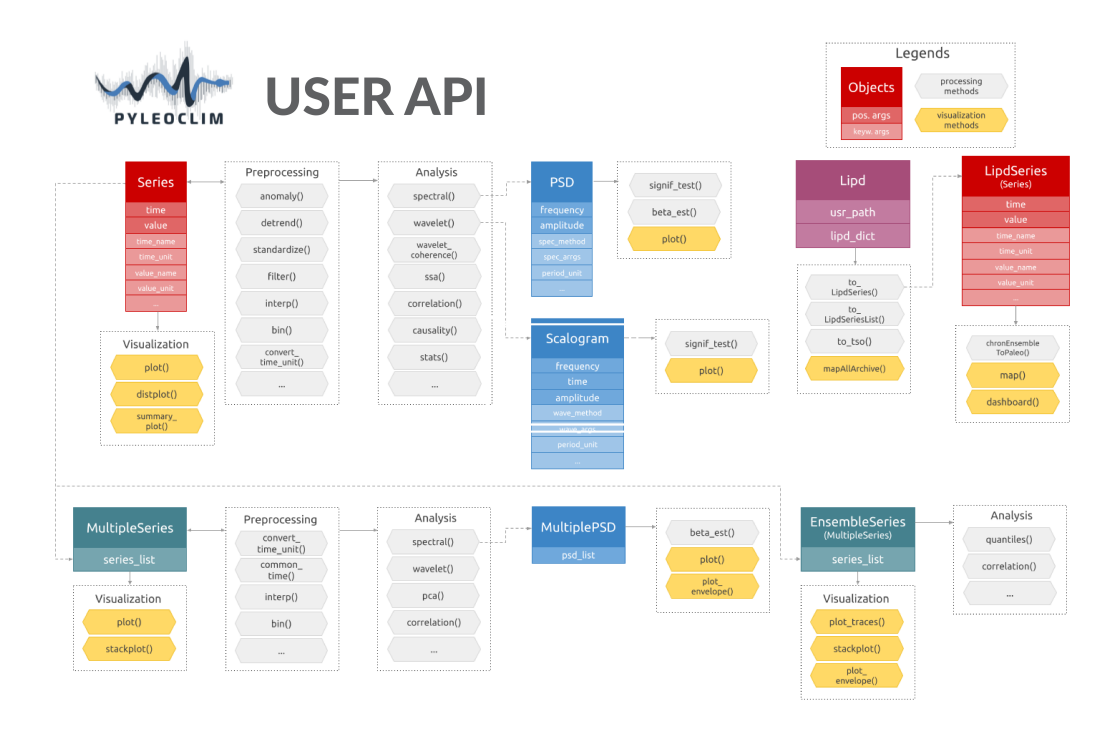

Figure 1. Diagram of the objects and associated functions in the Pyleoclim user APIs.

 data become especially relevant for plotting; however, Pyleoclim has a rudimentary un- derstanding of paleo-relevant time and attempts to correct time units when two series are compared (for instance one in kyr BP and the other in yr BP). The label metadata is used to build the legend on figures. The argument clean ts can be used to remove NaNs and re-order the timeseries in increasing time.

<sup>166</sup> Once the data are loaded into a Series object, complex analyses can be made through <sup>167</sup> simple commands. For illustrative purposes, we will run though spectral and wavelet anal-<sup>168</sup> ysis:

```
ts_detrend = ts.detrend() # remove trends
ts_interp = ts_detrend.interp() # interpolate over missing values
ts_std = ts_interp.standardize() # standardizing
PSD = ts_std.spectral(method='mtm') #spectral analysis
PSD_signif = PSD.signif_test() #run AR(1) significance test
```
<sup>169</sup> The first three lines of code corresponds to pre-processing steps (in this case, de-<sup>170</sup> trending, interpolation, and standardizing) using the default methods in Pyleoclim. The <sup>171</sup> spectral density is computed through the MTM method, and the results stored in a new

<sup>172</sup> PSD object, from which a significance test against an AR(1) benchmark (Emile-Geay, 2017) <sup>173</sup> can be performed.

 One advantage of OOP is method chaining: since each method returns an object, the calls can be chained together in a single statement without having to store the in- termediate results. Method chaining allows to rewrite the block of code above as a sin-gle line:

```
PSD_signif = ts.detrend().interp().standardize().spectral(method='mtm').signif_test()
```
<sup>178</sup> It can be beneficial to limit the chaining to the pre-processing steps so the result-<sup>179</sup> ing Series can be used with other methods like wavelet analysis, which produces a Scalogram <sup>180</sup> object:

scal = ts\_std.wavelet(method='cwt') #wavelet analysis scal\_signif=scal.signif\_test(method='ar1asym') #run AR(1) significance test

 The wavelet analysis presented here follows the method of Torrence and Compo (1998) to obtain the scalogram and significance level. Pyleoclim contains various meth- ods to visualize timeseries, periodograms, and scalograms. Here, we will generate a sum-mary of our analysis through a single method:

```
fig, ax = ts.summary.plot(PSD_signif, scal_signif,
   time_lim=[1871,2022], value_lim=[-3.5,3.5],
   psd_label='PSD', time_label='',
   ts_plot_kwargs={
        'lgd_kwargs':{'loc':'upper right', 'bbox_to_anchor':(1.4,0.95)}},
   wavelet_plot_kwargs={'cbar_style': {'pad':0.09}})
ax['scal'].set_ylim([0.2,50]) #change the y-axis limit on scalogram
ax_list = fig.axes #obtain a list of axis
ax_list[2].set_xlabel('Amplitude') #change the label of the colorbar
```
<sup>185</sup> The resulting figure is shown in Figure 2. All figures generated by Pyleoclim are <sup>186</sup> highly customizable, either directly through our APIs or Matplotlib/Cartopy. Let's ex-<sup>187</sup> amine the code above, which provides examples of the various options. The first line al-

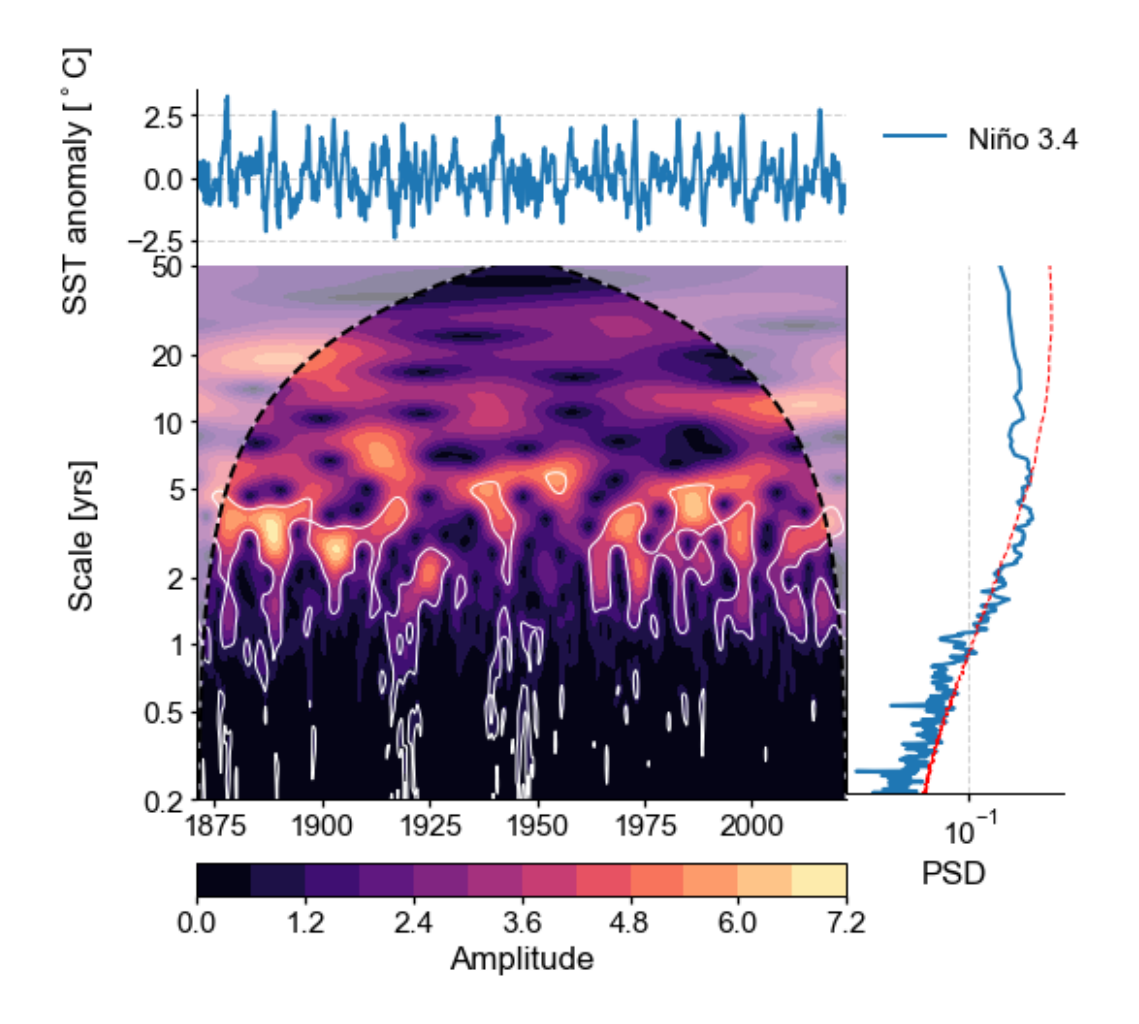

Figure 2. Summary of the spectral and wavelet analysis performed on the Niño 3.4 SST anomalies timeseries as encoded in Pyleoclim. The series displays significant power in the 2- 7year band, consistent with the El Niño Southern Oscillation.

 lows to customize the resulting plot directly though Pyleoclim by providing the follow-189 ing information: the limits for the time axis through the time\_lim argument, the lim- its for the y-axis of the timeseries plot (value lim argument), a new x-axis label for the periodogram (psd label argument), removal of the time axis label (time label argu- ment), a dictionary of Matplotlib arguments to deal with legend placement for the time-series plot, and another dictionary to deal with the colorbar.

 The second line shows the use of the returned Matplotlib axis object to set the y-axis limits on the scalogram plot while the last two lines shows how to manipulate the colorbar by first returning the names of the axes contained in ax and then setting an ap-propriate label for the colorbar.

Note that these plots can also be obtained individually:

ts.plot() PSD\_signif.plot() scal\_signif.plot()

 Even though plotting methods are available for the Series, PSD, and Scalogram objects, the behavior depends on the object to which it is attached. This is another ad- vantage of OOP: since the methods are attached to objects, they can share a name for a similar action (e.g., plotting) while behaving in a manner appropriate for each object.

 Although we expect that users will be creating Series objects from an existing file (e.g. xls, csv), many Pyleoclim objects are generated as results of the analysis. For in- stance PSD is generated from spectral analysis, Scalogram from wavelet analysis, Coherence from cross-wavelet analysis, and Corr from correlation analysis. Object creation in the development of Pyleoclim was motivated by the need to attach specific methods with specific behavior to particular objects (e.g., significance testing for spectral and wavelet analysis or plotting methods).

 Several objects use the prefix Multiple (e.g., MultipleSeries, MultiplePSD), which signal that this object is comprised of a list of the basic Pyleoclim objects. For instance, <sub>212</sub> the MultipleSeries object contains several Series objects, with dedicated plotting (e.g., stackplot()) and analysis (e.g., principal component analysis (PCA)) methods that are applicable to collections of paleoclimate timeseries.

#### 2.4 Leveraging Paleoclimate Data Standards

 In addition to the data science and visualization libraries mentioned above, Pyleoclim 217 is compatible with the Linked Paleo Data (LiPD (McKay  $\&$  Emile-Geay, 2016)) format. LiPD is a universally-readable data container that stores metadata in a JSON-LD file (JavaScript Object Notation for Linked Data) and the data in tables saved in CSV for- mat. Utilities written in Matlab, Python, and R allow to manipulate these metadata- rich files. Consequently, we created two objects in Pyleoclim that take advantage of the additional, standardized metadata: the LiPD object, which allows to deal with one file or a collection of files and have mapping capabilities, and the LipdSeries object, a child of the Series object. As such, LipdSeries inherits all the methods available for Series

–10–

- with additional functionalities that take advantage of the richness of the metadata, such
- as dashboards for displaying relevant information (Figure 3).

#### 3 Three paleoclimate studies enabled by Pyleoclim

 To illustrate the use of Pyleoclim in research, we summarize three studies avail- able as fully executable Jupyter Notebooks as companion to this manuscript (see the code availability statement in the acknowledgements section). The first study walks through spectral, wavelet, and cross-wavelet analysis in the presence of age uncertainties. The second study is reproduced from Hu et al. (2017) and presents the pitfalls of using cor- relation analysis for the interpretation of paleoclimate records. Finally, the last study walks through the results of Zhu et al. (2019), using spectral analysis to assess whether current models can capture the continuum of climate variability.

#### 3.1 Orbital-scale Climate Variability in a Deep Sea Core

 The first case study concerns the analysis of paleoclimate records in the frequency domain (specifically spectral, wavelet, and coherence analysis). This type of analysis is often performed to look at common periodicities among records or between a record and its hypothesized forcing. Analysis of paleoclimate time series in the frequency domain is complicated by several factors:

**Irregular sampling:** most spectral methods are designed for series that are evenly spaced in time. Hypothesizing over missing values can bias the statistical results and en- hance the the low-frequency components of the spectrum at the expense of the high-frequency components (Schulz & Stattegger, 1997; Schulz & Mudelsee, 2002). Methods that do not require interpolation, such as the Lomb-Scargle periodogram (Lomb, 1976; Scargle, 1982, 1989), also have known biases (Schulz & Mudelsee, 2002; VanderPlas, 2018). The trade-offs of the various options need to be care-fully examined in light of the data.

**Pre-processing steps:** in addition to interpolation, detrending, and removal of out- liers can affect the results of the analysis. Whether to use these options needs to be evaluated for the specific dataset and hypothesis to be tested.

–11–

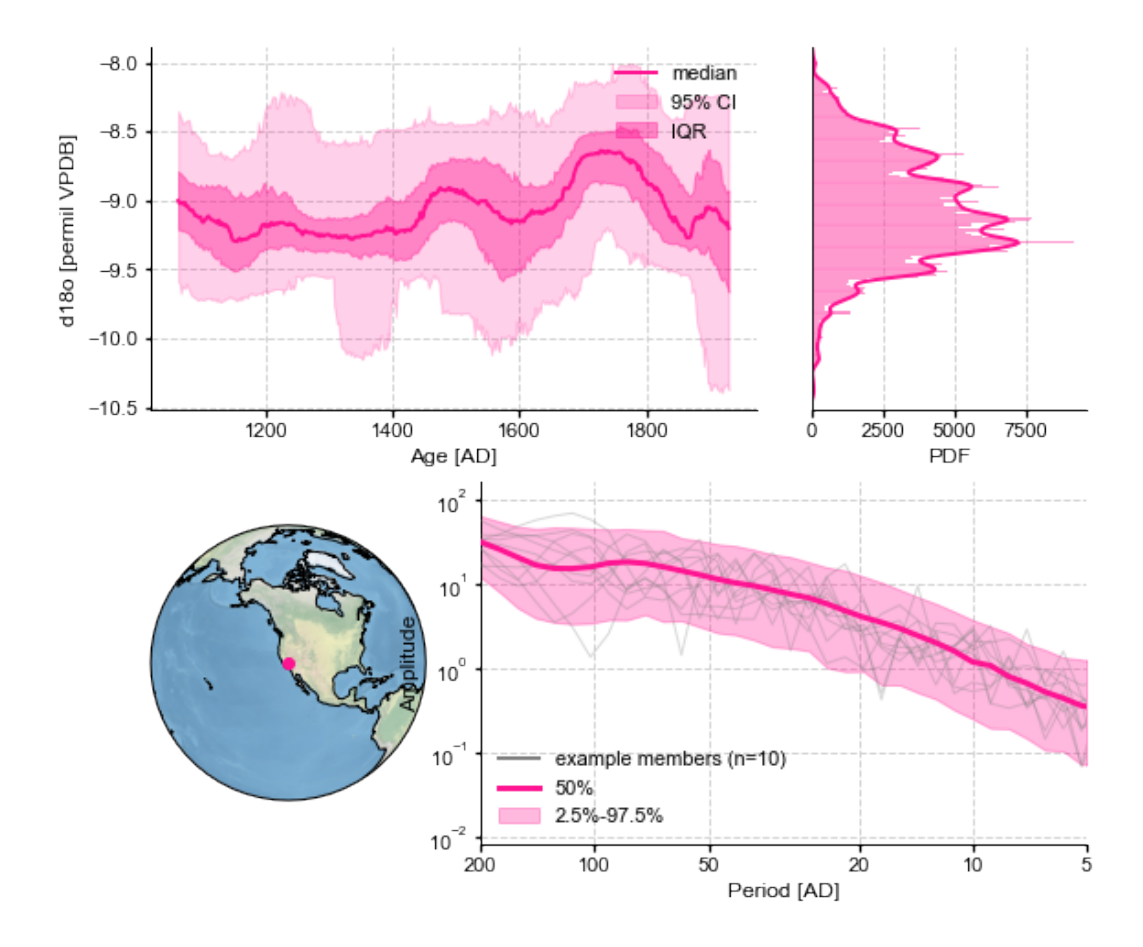

Figure 3. Example dashboard in Pyleoclim enabled by LiPD. The dashboard consists of four panels: the top left panel plots the timeseries, in this case the speleothem record from Crystal Cave (McCabe-Glynn et al., 2013). Note that axis labels and legend are automatically generated from the metadata in the file. The envelope represents the age uncertainty obtained from Bchron (Haslett & Parnell, 2008; Hu et al., 2017). The top right panel shows the distribution of values. The bottom left panel displays the location of the record while the bottom right displays the results of spectral analysis using the Lomb-Scargle method. To assess the effect of age uncertainty on the interpretation of the peaks in the record, the spectral analysis is performed on each of the member present in the age ensemble from BChron.

253 Age uncertainties affect the location of features in time, so methods need to allow for an ensemble of plausible chronologies (generated, for instance, by a Bayesian age model).

 Pyleoclim offers a variety of pre-processing and spectral/wavelet analysis meth- ods to allow for a robust assessment of the time series characteristics in the frequency domain. This section and accompanying notebook walks the reader through spectral, wavelet, and coherence analysis of a marine deep sea record (site ODP846) covering the past 5 million years and obtained from benthic  $\delta^{18}O$  (Mix et al., 1995; Shackleton et al., 1995) and alkenone paleothermometry (Lawrence et al., 2006). The core location is in the Eastern tropical Pacific  $(3.1°S, 90.8°W, 3296m)$ . The age model (Khider et al., 2017) for the record was obtained by aligning the benthic record to the benthic stack of Lisiecki and Raymo (2005, LR04) using the HMM-Match algorithm developed by Lin et al. (2014).

<sup>265</sup> We first analyze the benthic  $\delta^{18}O$  record using both spectral and wavelet analy- sis appropriate for uneven timeseries. In this example, we use the Lomb-Scargle periodogram <sub>267</sub> for spectral analysis and the Weighted Wavelet Z-Transform (Foster, 1996; Kirchner & Neal, 2013, WWZ) for wavelet analysis. In both cases, the significance is assessed against an AR(1) benchmark. Within Pyleoclim, we use the same functionalities as presented in Section 2.3. We find that the record displays significant periodicities in the 40kyr and 100kyr bands. This result is hardly surprising considering that the age model was ob- tained through alignment to the orbitally-tuned LR04 record, which strongly oscillates at those frequencies. Furthermore, the scalogram reveals the non-stationary character of these periodicities, with a drop in power in the 100kyr band at the mid-Pleistocene transition, ca 0.8Ma (Paillard, 2001).

 The sea surface temperature (SST) record (Lawrence et al., 2006) shows similar, albeit less defined, power in the orbital band. Since the age model method is Bayesian (Lin et al., 2014; Khider et al., 2017), we can perform spectral analysis on each mem- ber of the ensemble to assess the robustness of our conclusions. Pyleoclim allows to load an age ensemble as a EnsembleSeries object, equipped with its own plotting and anal- ysis functions. As illustrated in the companion notebook, we make use of the plot method, which shows various traces based on individual realizations of the age model and the plot envelope method, which uses confidence intervals to communicate age uncertainty. <sup>284</sup> The spectral method as applied to EnsembleSeries computes the periodogram for each

–13–

 age model realization in the ensemble. Pyleoclim allows to plot the resulting ensemble periodograms to assess the robustness of the spectral peaks in face of age uncertainty. In the case of the ODP846 SST record, the age uncertainty precludes any meaningful interpretation of specific peaks in power for periods shorter than 40-50kyr.

 Finally, we use Pyleoclim to perform wavelet coherence analysis (Grinsted et al., ) between the SST record from ODP846 (Figure 4) and insolation at  $5^{\circ}$ S calculated using the climlab package (Rose, 2018). We limit the analysis to the first 3 million years of the record, when significant periodicities were apparent in the scalogram. The wavelet coherence method returns a Coherence object, which contains the cross-wavelet transform (XWT) and the wavelet transform coherence (WTC). XWT informs about areas where there is high common power between the two series. The analysis reveals high common power in the precession band ( 23kyr) but the phase angles are irregular. This is not surprising given the spectral analysis on the age ensemble, which shows large effects of age uncertainty at 20kyr scales (compared to 40-100kyr). Even if there was a regular behavior, the age uncertainty prevents us from capturing it in the analysis. WTC shows areas of common behavior between the two time series even if there is low power. The analysis reveals coherence in the 23kyr, 40kyr, 100kyr and 400kyr bands, consistent with orbital forcing of climate. The phase angles in the two upper bands are also reg- ular and show and an in-phase behavior in the eccentricity band (particularly around 1Ma) and nearly in phase quadrature in the 400kyr band.

 The example illustrates how Pyleoclim facilitates the use of sophisticated spec- tral and wavelet analysis methods to paleoclimate datasets, especially in regards to age uncertainties and irregular sampling. The package also offers a variety of pre-processing steps (i.e., detrending, removal of outliers and, if desired, interpolating schemes in the <sup>309</sup> time domain) to construct workflows and easily assess the effect of each of these steps on the conclusions.

#### 311 3.2 Speleothem Correlations with a Temperature field

 Correlation analysis, despite its simplicity and many shortcomings, remains a cen- terpiece of empirical analysis in many fields, particularly the paleosciences. Computing correlations is trivial enough; the difficulty lies in properly assessing their significance. Of particular importance are four considerations:

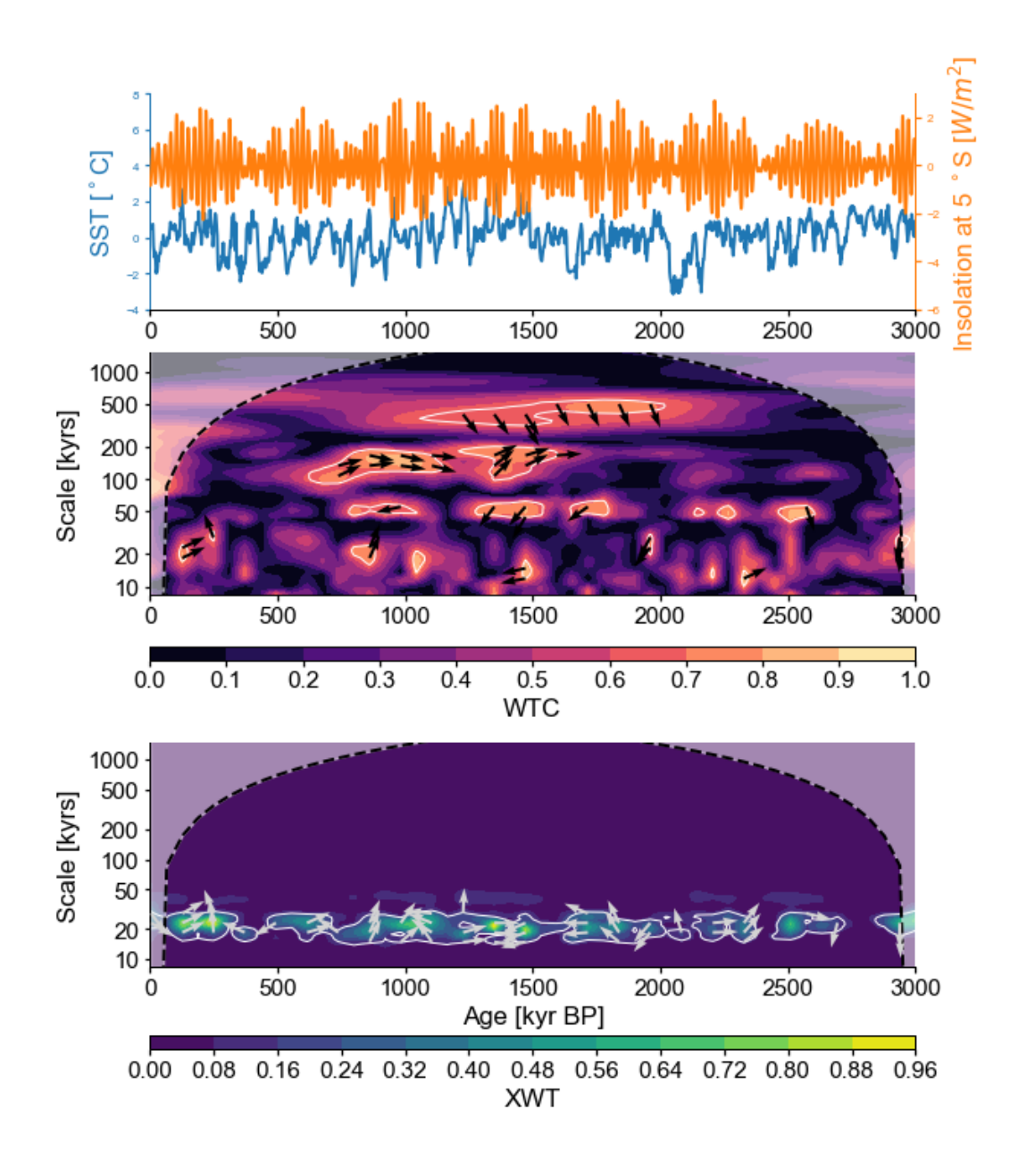

Figure 4. Coherence analysis in Pyleoclim. Top: SST over the past 3 million years obtained from alkenone paleothermometry at Site ODP846 (blue) and insolation at 5<sup>°</sup>S (orange) calculated using the climlab package (Rose, 2018). Middle: Wavelet transform coherency (WTC) obtained from WWZ between the two timeseries. Contours display WTC, which indicates the degree of resemblance between the signals at each time and scale. The angle of the phase arrows show the relative phasing at each time and scale (e.g. in-phase records are indicated by arrows pointing to the right, out-of-phase to the left, and in phase quadrature up and down). Phase angles are only shown for areas with significant coherence values, assessed against 1,000 random realizations of an AR(1) process. Bottom: Cross-wavelet transform, with contours displaying areas of high common power, and phase arrows as above. For details on the method, see Grinsted et al. (2004).

**Irregular sampling:** comparing two records with different time axes, possibly unevenly spaced, is a challenge to standard methods, which assume concordant observations. **Persistence,** which violates the standard assumption that the data are independent (which underlies the classical test of significance implemented, e.g. in Excel). Age uncertainties affect the location of features in time, so methods need to allow for an ensemble of plausible chronologies (generated, for instance, by a Bayesian age

 Test multiplicity aka the "Look Elsewhere effect", which states that repeatedly per- forming the same test can result in unacceptably high type I error (accepting cor- relations as significant, when in fact they are not). This arises e.g. when corre- lating a paleoclimate record with an instrumental field, assessing significance at thousands of grid points at once, or assessing significance within an age ensem-ble.

 $322 \quad \text{model}$ .

 Accordingly, Pyleoclim facilitates an assessment of correlations that deals with all these challenges, makes the necessary data transformations transparent to the user, and 331 allows for one-line plot commands to visualize the results.

 This section and accompanying notebook use Pyleoclim to reproduce the study of Hu et al. (2017), particularly the example of their section 4, which illustrates several <sup>334</sup> of the above challenges at once. The example uses the speleothem record of McCabe- Glynn et al. (2013) from Crystal Cave, California, in Sequoia National Park. Based on correlations with the instrumental SST analysis of Kaplan et al. (1997), the authors interpret the  $\delta^{18}$ O record as a proxy for sea-surface temperatures (SST) in the Kuroshio Extension region of the West Pacific. This interpretation was shown in Hu et al. (2017) to be invalid because of the three aforementioned pitfalls. This notebook repeats their analysis leveraging Pyleoclim and the updated SST analysis of HadSST4 (Kennedy et 341 al., 2019); in so doing, we extend the original work by showcasing correlations with unevenly- spaced SST data, and provide access to two more methods for assessing the significance of correlations: the phase-randomization procedure of Ebisuzaki (1997) (dubbed "isospec- tral" because it preserves a series' amplitude spectrum) and an "isopersistent" method  $_{345}$  that gauges the observed correlation against a large sample of AR(1) timeseries with iden-tical persistence parameter as the target series. This is in addition to the method used

–16–

<sup>347</sup> in Hu et al. (2017) to assess significance: a T test with degrees of freedom adjusted for autocorrelation (Dawdy & Matalas, 1964).

 In Pyleoclim, the correlation() method enables those three types of test, us- ing the isospectral method with 1,000 surrogates by default. The method applies between two series, between a series and an ensemble, or between two ensembles, with the same user experience. In the case of ensembles, the object holding the result (CorrEns) is equipped with a plotting method (Figure 5) that displays the histogram of correlations, the pro-354 portion of correlations with a p-value under the test level  $\alpha$  (i.e., correlations deemed significant by this test), and the proportion of those that also meet the False Discovery Rate criterion of Benjamini and Hochberg (1995). In this case, we see that only 1 out of the 327 grid points displays a significant correlation with the published Crystal Cave δ  $\delta^{18}$ O record (Figure 5, top). In addition, the published age model is simply the median of a broader ensemble, which was not made available by the authors. We therefore gen- erated another ensemble of 1,000 draws from the posterior distribution of ages using the Bayesian age model Bchron (Haslett & Parnell, 2008) within the GeoChronR software (McKay et al., 2021) – the resulting ensemble of possible timeseries is shown in Figure 3 (top). For illustration, we show the result of correlating this ensemble with SST at a sin- gle grid point in the Kuroshio Extension region, where McCabe-Glynn et al. (2013) orig- inally reported significant correlations (Figure 5, bottom). While the correlation between  $_{366}$  HadSST4 SST and the published  $\delta^{18}$ O record was over 0.32, we see that the bulk of the histogram is far below this value, with a substantial fraction of ensemble members ex- hibiting negative correlations. This is a powerful illustration that age uncertainties can go as far as reversing the sign of a correlation, and must be taken into account in this type of exercise. Once all three pitfalls (persistence, multiple comparisons, age uncer-tainties) are considered, no significant correlation is found.

 The example illustrates the risk of relying exclusively on correlations between a pa- leoclimate record and an instrumental field for interpretation. Historically, this has not been an isolated incident (Hu et al., 2017), so this case study should not be viewed as an indictment of a particularly study or group of authors. Rather, it is a reminder of how easy it is to be fooled by spurious correlations, and how easy it is to avoid them with proper methods, as made available in Pyleoclim.

–17–

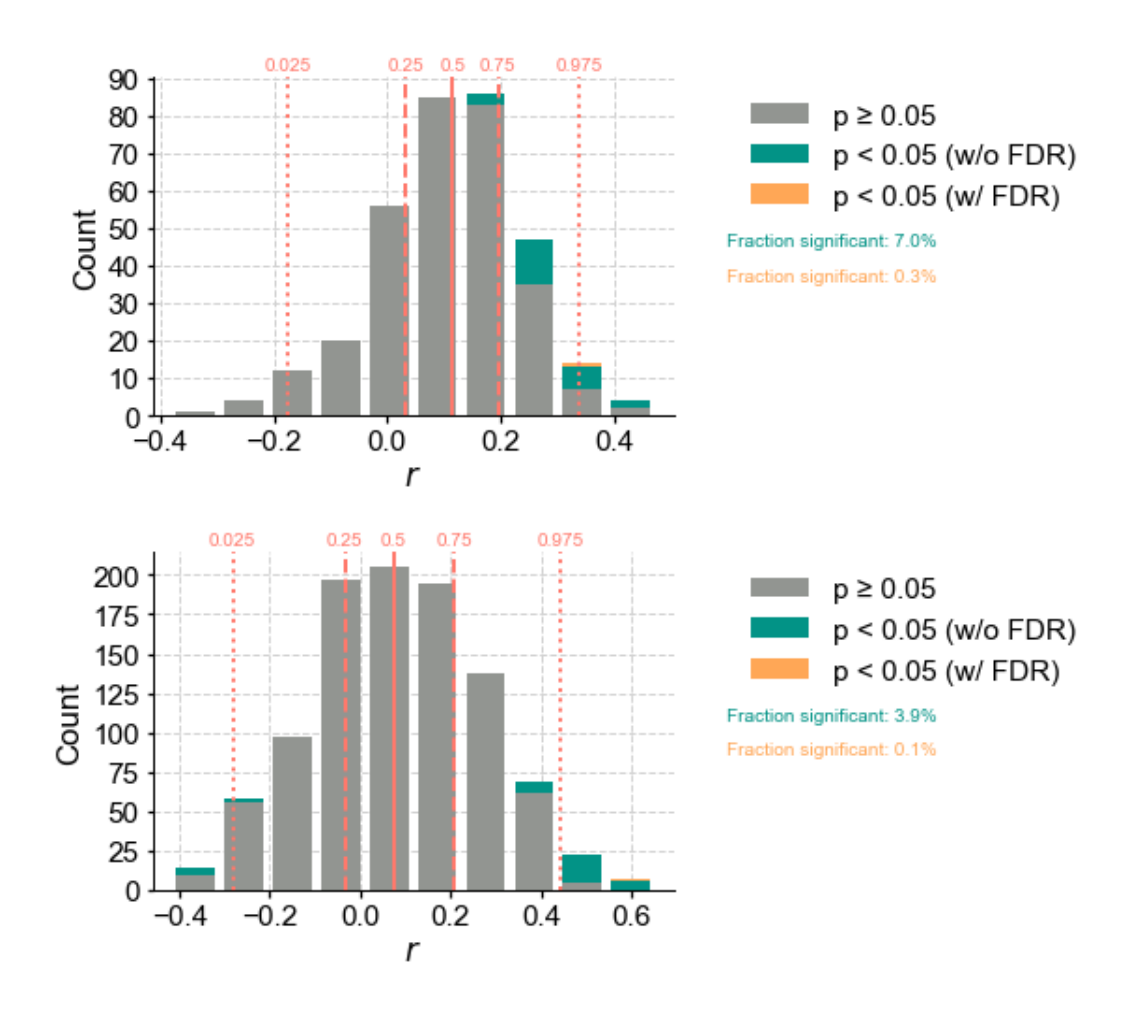

Figure 5. Ensemble correlations in Pyleoclim. Top: histogram of Pearson correlations (r) between the published Crystal Cave record of McCabe-Glynn et al. (2013) with the Had-CRUT4 SST field over the North Pacific (327 grid points). Bottom: histogram of Pearson correlations (r) between the Crystal Cave record of McCabe-Glynn et al. (2013) with a 1000 member Bchron (Haslett & Parnell, 2008) age model model ensemble with the HadCRUT4 SST at 32.5°N, 142.5°W in the Kuroshio Extension region. On both panels, "FDR" denotes the False Discovery Rate criterion of Benjamini and Hochberg (1995).

#### 3.3 Model-data confrontations in the frequency domain

 The third case study tackles an emerging need in the paleoclimate community: quan- titatively comparing paleoclimate observations with transient climate model simulations. In addition to technical challenges (model output is evenly spaced; observations typically are not), a conceptual difficulty is due to sensitive dependence to initial conditions (chaos): slight changes in initial conditions can result in wildly different climate trajectories de- spite identical (or even constant) boundary conditions. In paleoclimatology, those ini- tial conditions are unknown, as there typically is no reliable estimate of the 3D state of of the climate system at a given point in time. Thus, except when one seeks to compare the expression of external forcings (e.g. Zhu et al.  $(2020, 2022)$ ), it is often sensible to discard phase information altogether and to restrict the comparison to spectral features (peaks, scaling exponents) (Laepple & Huybers, 2014; Dee et al., 2017; C. L. E. Franzke et al., 2020).

 This section and accompanying notebook use Pyleoclim to reproduce the compar- ative study of Zhu et al. (2019), which used several paleoclimate observational datasets to test the ability of a hierarchy of climate models to simulate the continuum of climate variability. Fig. 6 emulates part of the original study's Figure 2, and compares the spec- tral scaling exponents from 3 transient simulations and 5 observational datasets, esti- mated using the WWZ method. The notebook illustrates how few function calls are needed to perform this complex comparison with Pyleoclim, including uncertainty estimates of the scaling exponents.

 Zhu et al. (2019) concluded that these models produced simulations of the contin- uum of climate variability consistent with what can be estimated from paleoclimate ob- servations, provided information about the deglaciation was specified. Most remarkably, these 3 simulations show scaling exponents similar to those observed over the past mil- lennium, despite the models having no knowledge of what are believed to be the lead- ing cause of climate variability over this interval (solar and volcanic forcing). For more details and a discussion of the broader implications of this result, see the original study.

#### 4 Conclusion and Outlook

 We have presented a new, Python-based toolkit for the analysis and visualization of paleoclimate and paleoceanographic data, whether from observations or models. As

–19–

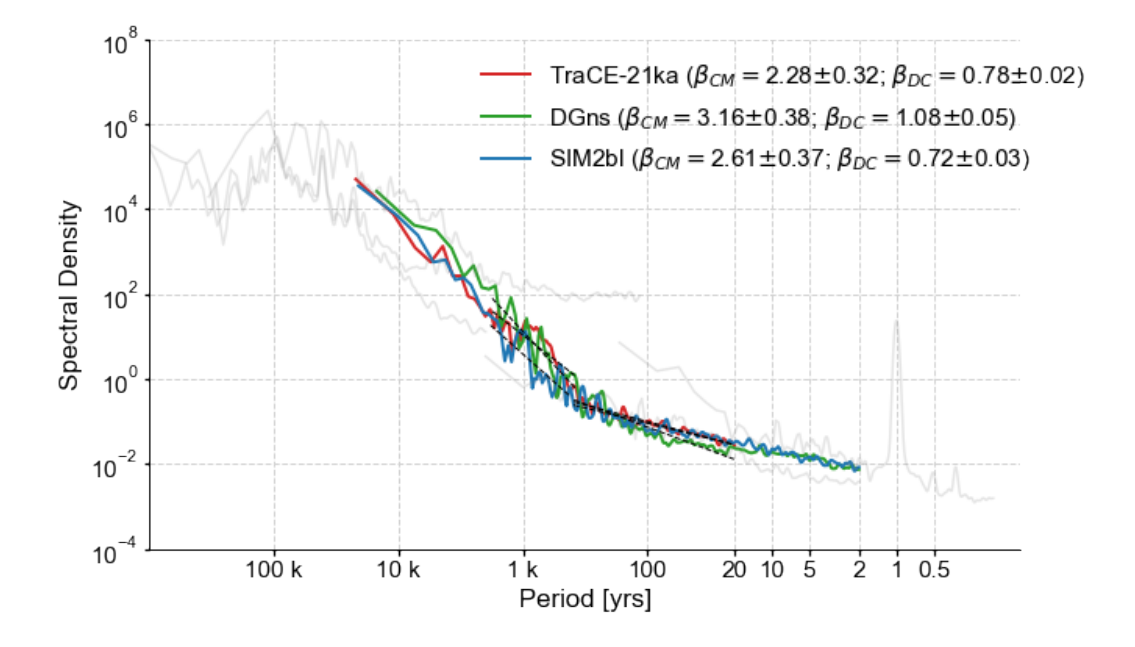

Figure 6. A spectral estimate of the global-average surface temperature variability as portrayed by transient model simulations (TraCE-21ka (Liu et al., 2009),  $DG_{ns}$  (Menviel et al., 2011), SIM2bl (Timm & Timmermann, 2007), colors) and observational datasets (gray): Had-CRUT4, The Met Office Hadley Centre gridded dataset of global historical surface temperature anomalies (Morice et al., 2012); PAGES2k/LMR, the Last Millennium Reanalysis framework (Hakim et al., 2016; Tardif et al., 2019) applied to the PAGES2k dataset (PAGES 2k Consortium, 2017); the reconstruction of global average surface temperature of Snyder (2016); Prob-Stack: A probabilistic Pliocene-Pleistocene stack of benthic  $\delta^{18}O$  (Ahn et al., 2017). The regional dataset (EDC) EPICA Dome C Ice Core 800KYr Deuterium Data and Temperature Estimates (Jouzel et al., 2007).  $\beta$ 's denote the estimated scaling exponents over each appropriate frequency band:  $\beta_{CM}$  is the centennial-to-millennial scale exponent estimated over scales of 400–2,000y, while  $\beta_{DC}$  is the decadal-to-centennial–scale exponent, estimated over 20–400 y.

 of publication, Pyleoclim supports a broad array of functionalities to load, process, an-alyze and visualize timeseries and their relationships to other variables.

 Although Pyleoclim was primarily designed as a research tool, its extensive doc- umentation makes it useful for established researchers and students alike. At the time of writing, Pyleoclim has been used in three virtual workshops (http://linked.earth/ paleoHackathon/) to build data science capacity within the paleogeosciences commu- nities and an undergraduate course at the University of Southern California. An in-person training event is planned for the summer of 2023. As part of the PaleoCube grant (https:// medium.com/cyberpaleo/announcing-the-next-linkedearth-chapter-paleocube 418 -790778b6ffb0), many video (https://www.youtube.com/channel/UCo7yzNTM\_4g5H -xyWV5KbA) and notebook tutorials (https://github.com/LinkedEarth/PaleoBooks) will be made available to the community to further disseminate and demystify these tech-niques.

 Pyleoclim follows an open development model, accessible primarily through its GitHub repository (see data and software availability statement in the acknowledgement section). Interactions with developers and other users are facilitated by a community Slack chan- nel and Discourse forum (http://linked.earth/community.html), to ensure knowl- edge dissemination and align development to the needs of the scientific community. Cur-rently planned extensions include:

**Pandas integration:** The Pandas library (McKinney, 2010) contains many function- alities for timeseries data that had to be re-implemented for Pyleoclim, since the way time is encoded into Pandas is not appropriate for paleoscientific applications: timestamps are represented at nanosecond resolution, so the largest time span that can be represented by a 64-bit integer is limited to approximately 584 years (CE 1677 to 2262), an unacceptably short time for our field. Current work with the Pandas community aims at generalizing this representation to arbitrary intervals, and we expect Pyleoclim to soon make direct use of Pandas functionalities (e.g., slicing, aggregating, resampling and many other built-in methods), which will al- low closer integration to climate model output through the popular xarray library (Hoyer & Hamman, 2017).

**Generalized surrogates:** currently, the statistical significance of spectral and wavelet features in Pyleoclim can only be assessed against parametric AR(1) surrogates.

–21–

 While those are often reasonable first-order approximations to geophysical time- series (Ghil et al., 2002), many geophysical phenomena are better emulated by long- range dependent processes (Samorodnitsky, 2007; C. Franzke, 2010; Fredriksen & Rypdal, 2017). We plan for the SurrogateSeries class to include more options, such as phase randomization (Ebisuzaki, 1997) (currently only available to cor- relation and causality methods), fractal and multifractal timeseries generation, and maximum entropy bootstrap (Vinod & de Lacalle, 2009).

<sup>448</sup> Nonlinear Dynamics: Most of the methods currently available in Pyleoclim are lin- ear methods. In the near future, we plan to leverage some recent advances in the analysis of nonlinear timeseries via recurrence networks (Zou et al., 2019), con- vergent cross-mapping (Sugihara et al., 2012) and causal discovery (Runge et al., 2019).

 By making sophisticated and rigorous methods available to non-experienced pro- grammers in a few keystrokes, and by providing extensive documentation and training, we expect the package to help streamline the work of many readers of this journal, and contribute to heightened statistical rigor in the analysis of paleoclimate and paleoceano- graphic data. Furthermore, the package is broadly applicable to any timeseries-based data, 458 and has already been re-used in other fields like astronomy (Peñil et al., ) – a trend that we hope spreads to other fields of the geosciences and beyond.

#### Acknowledgments

- Development of Pyleoclim and associated documentation and training materials has been
- supported by NSF grants ICER 1541029, 2126510, AGS 2002518, JP Morgan AI Research
- Awards, and ONR N00014-21-1-2437. v0.8.1 of Pyleoclim used to generate all the ex-
- <sup>464</sup> amples in this study and the supporting Jupyter Notebooks is preserved at https://
- doi.org/10.5281/zenodo.6762686, available via a GPL-3.0 license and developed openly
- at https://github.com/LinkedEarth/Pyleoclim util (Khider, Emile-Geay, Zhu, James,
- Landers, et al., 2022). v0.2 of the accompanying Jupyter Notebooks that provide exam-
- ples of how Pyleoclim can be used for scientific studies is preserved at doi.org/10.5281/
- zenodo.6633665, available via an Apache2.0 license and developed openly at https://
- github.com/LinkedEarth/PyleoclimPaper (Khider, Emile-Geay, & Zhu, 2022).

–22–

### References

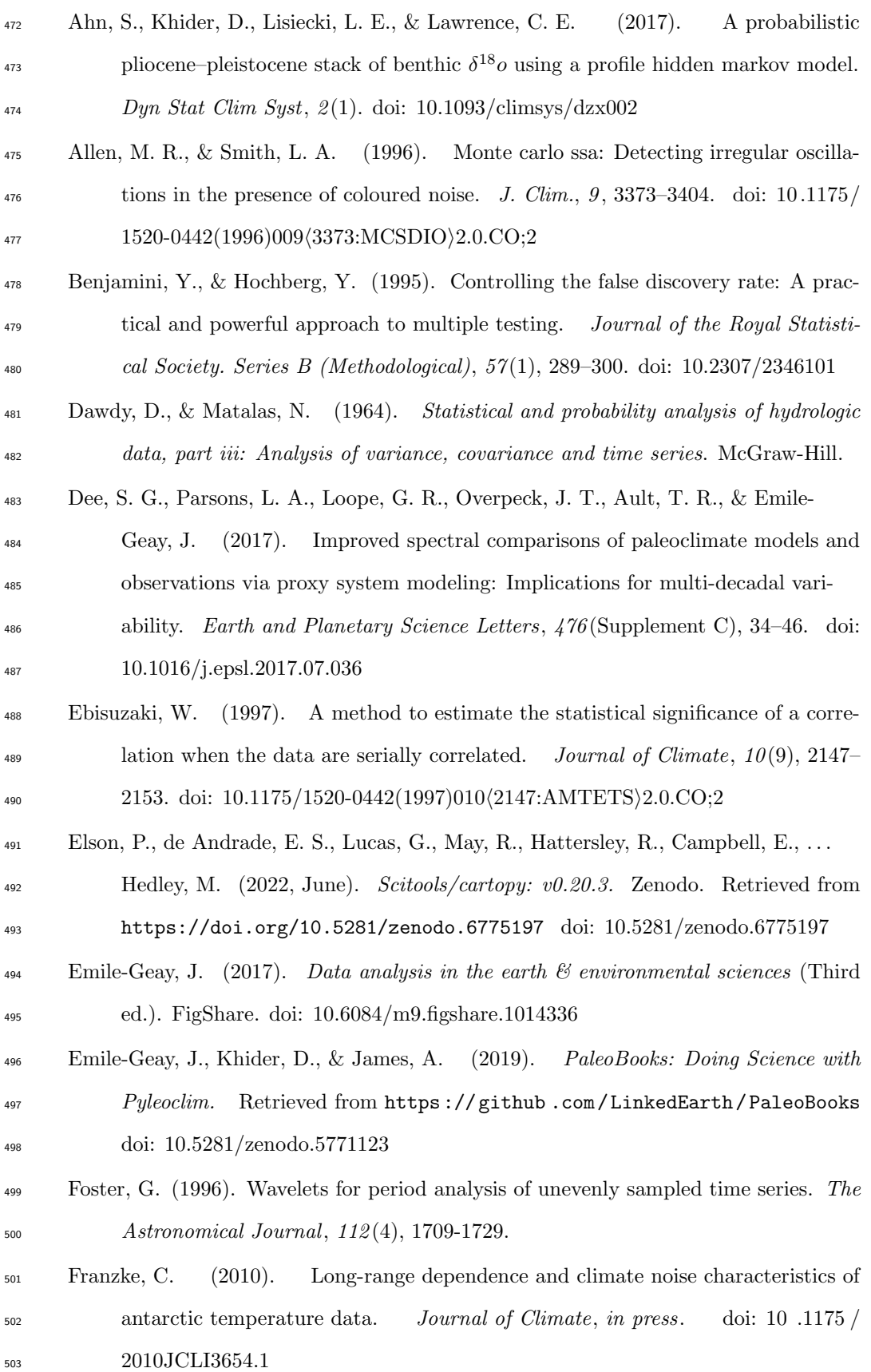

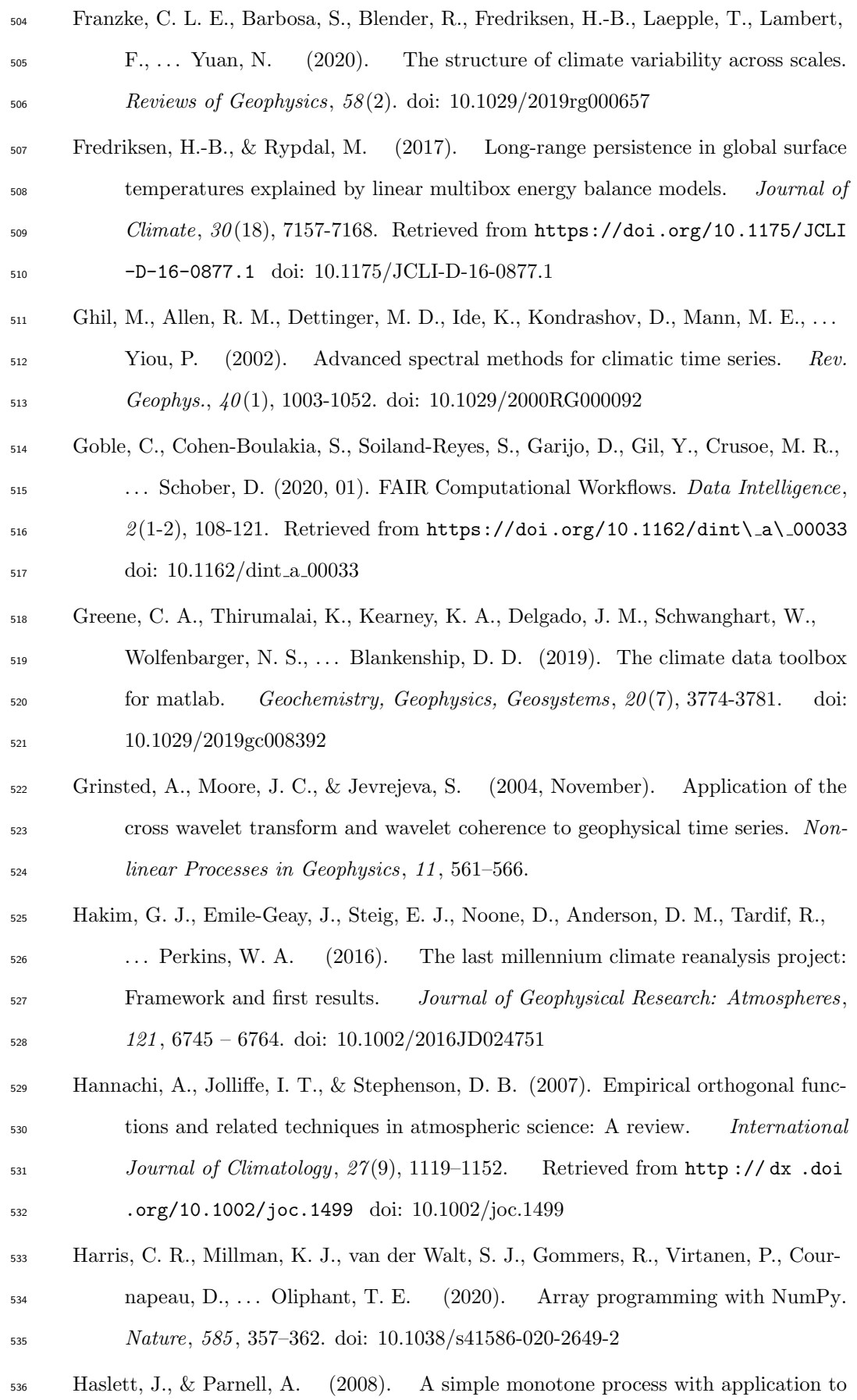

–24–

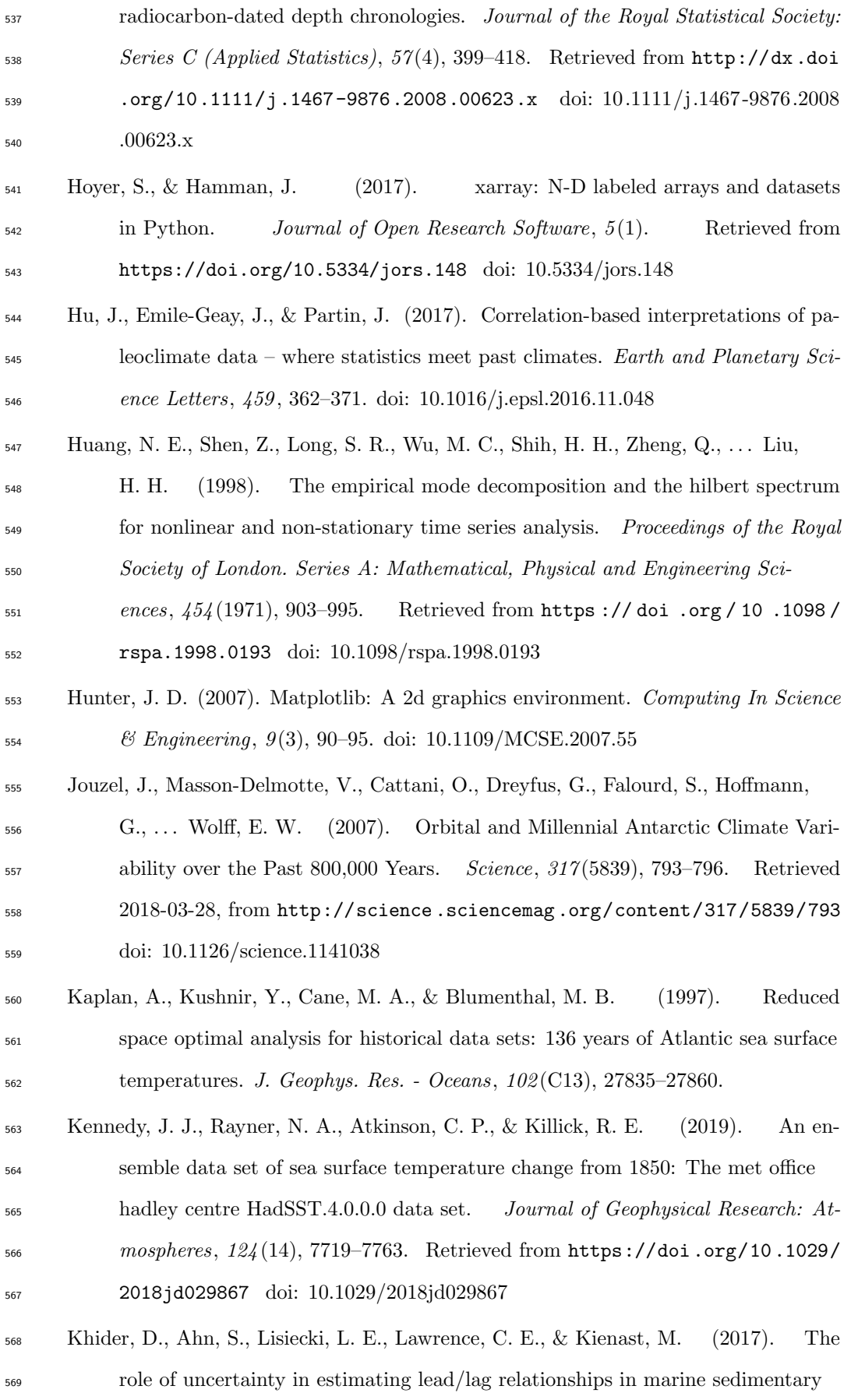

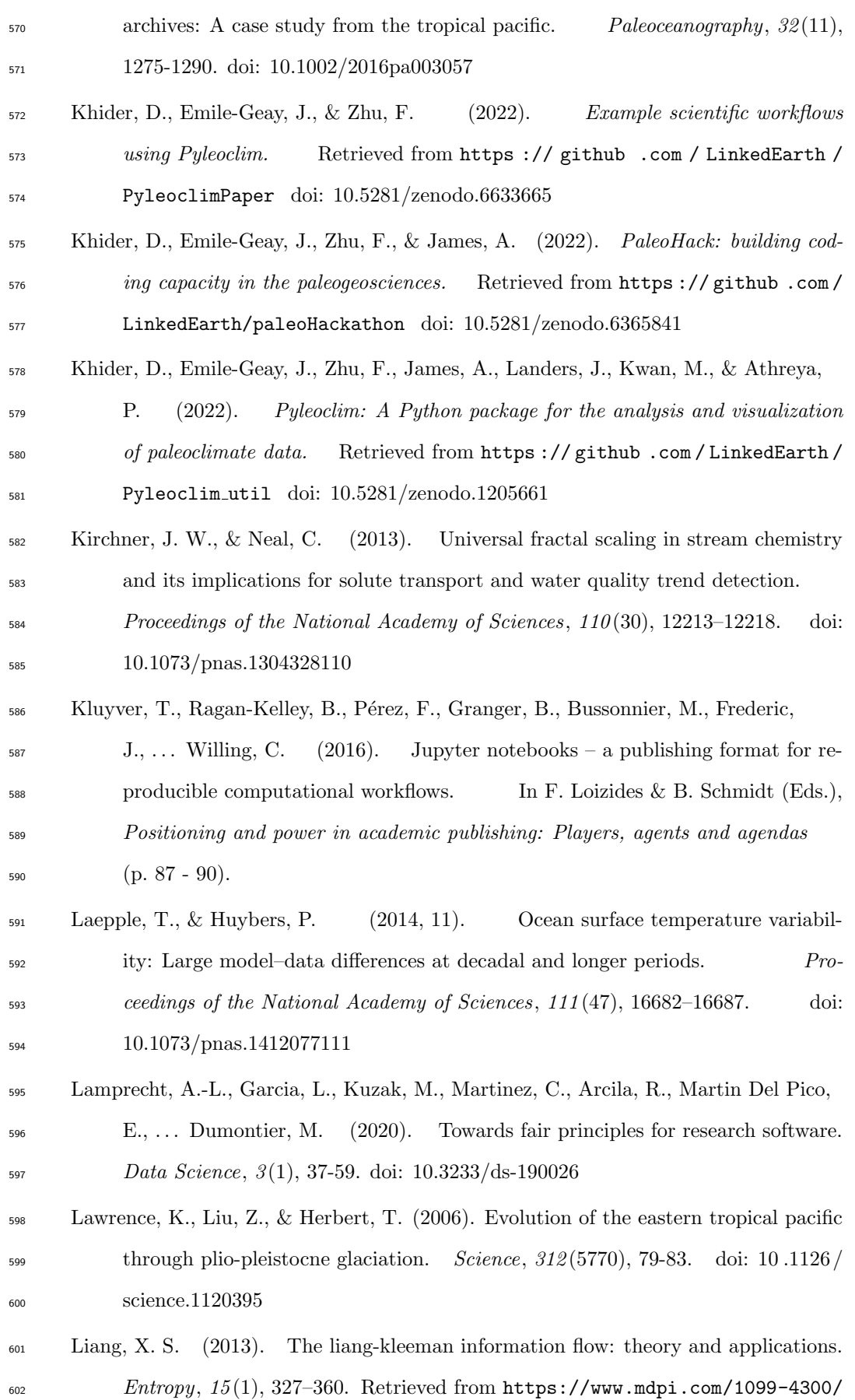

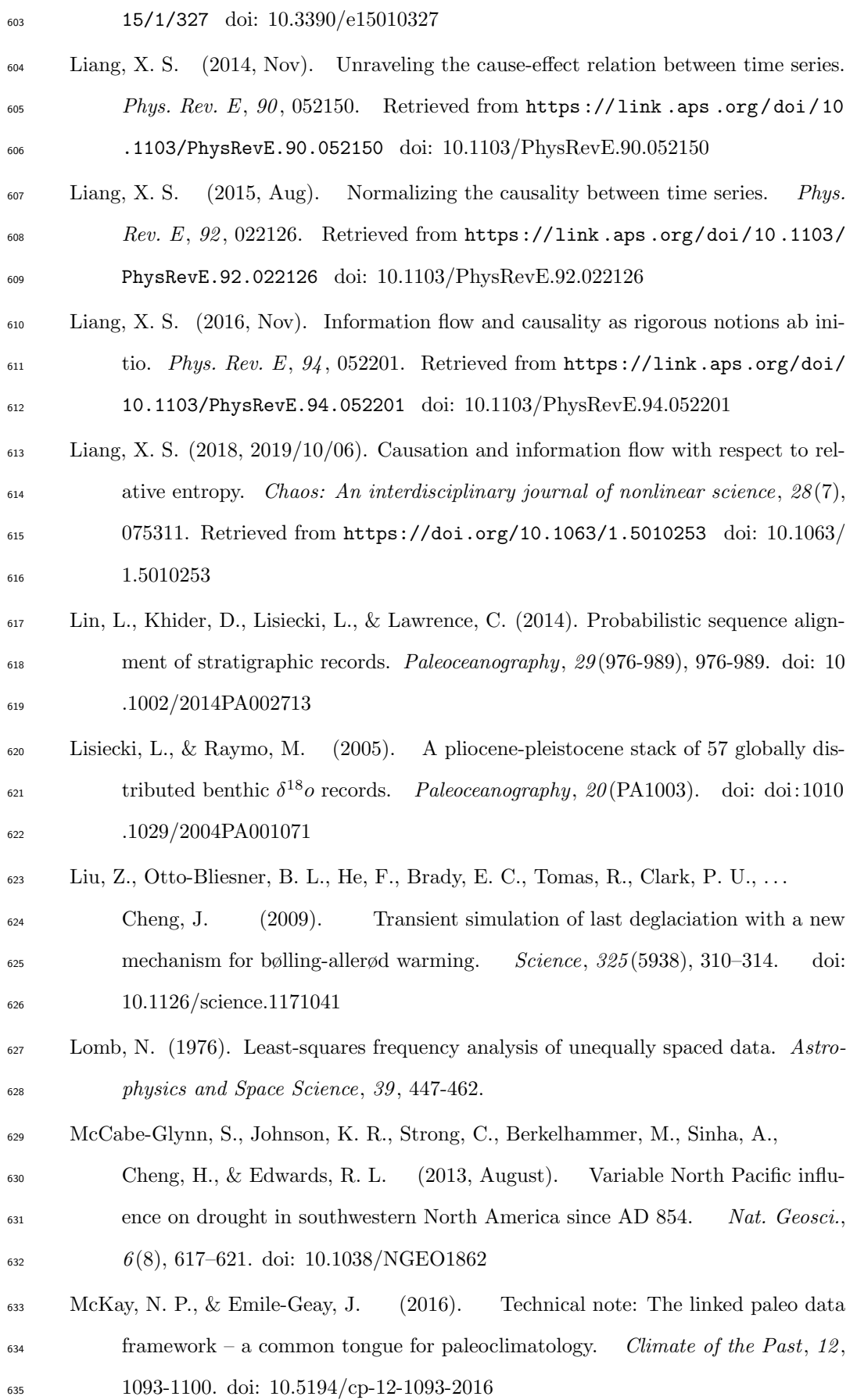

–27–

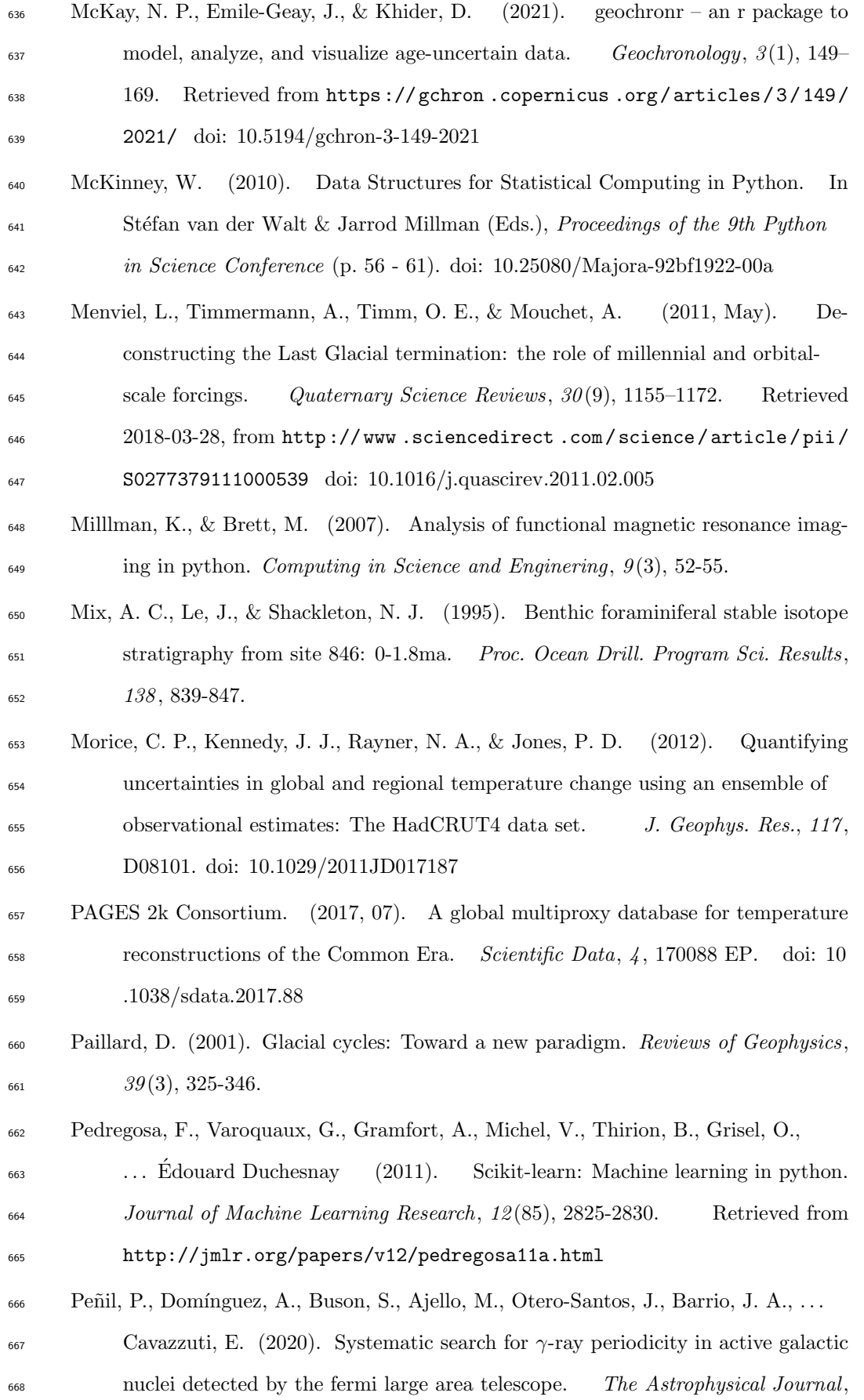

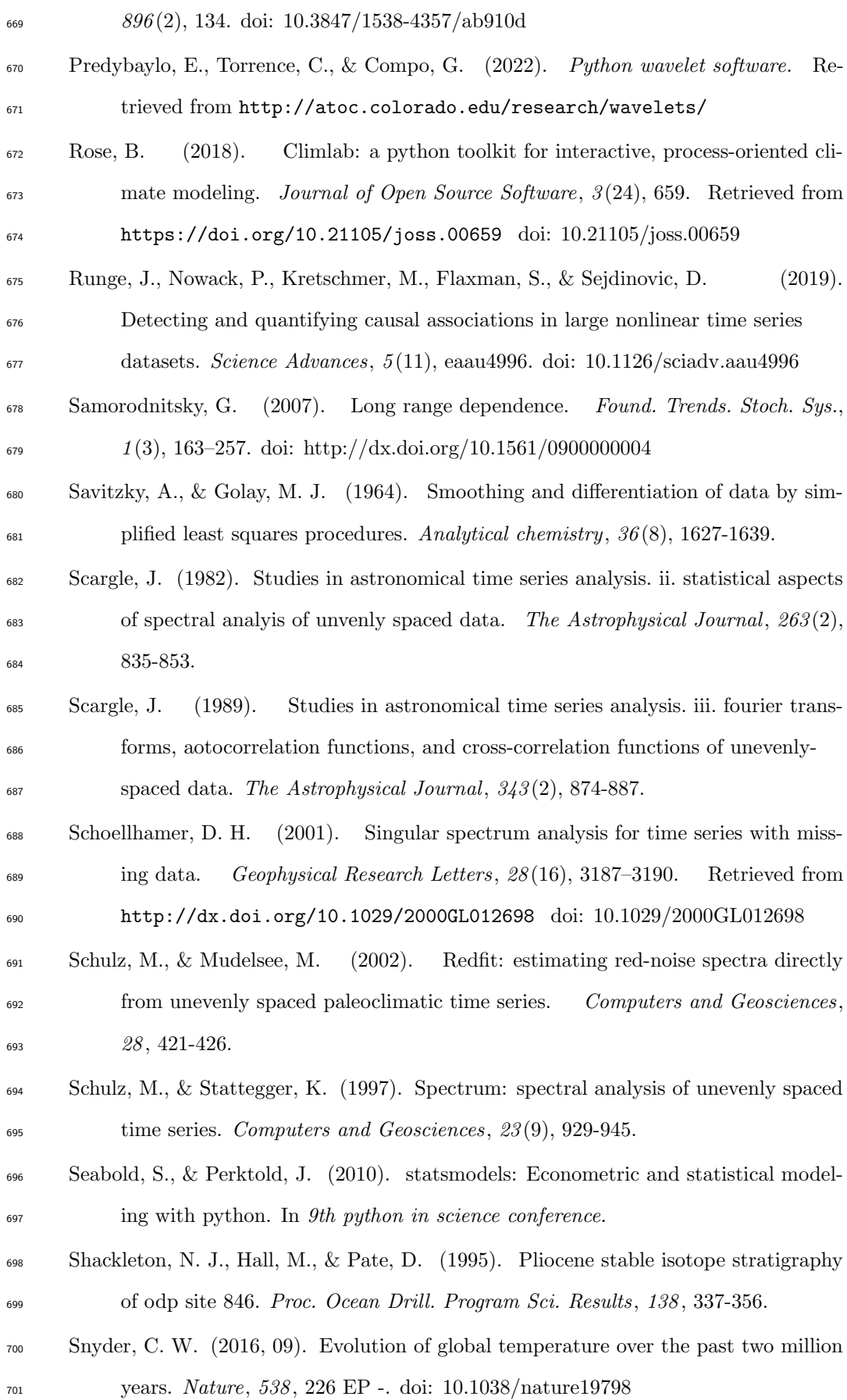

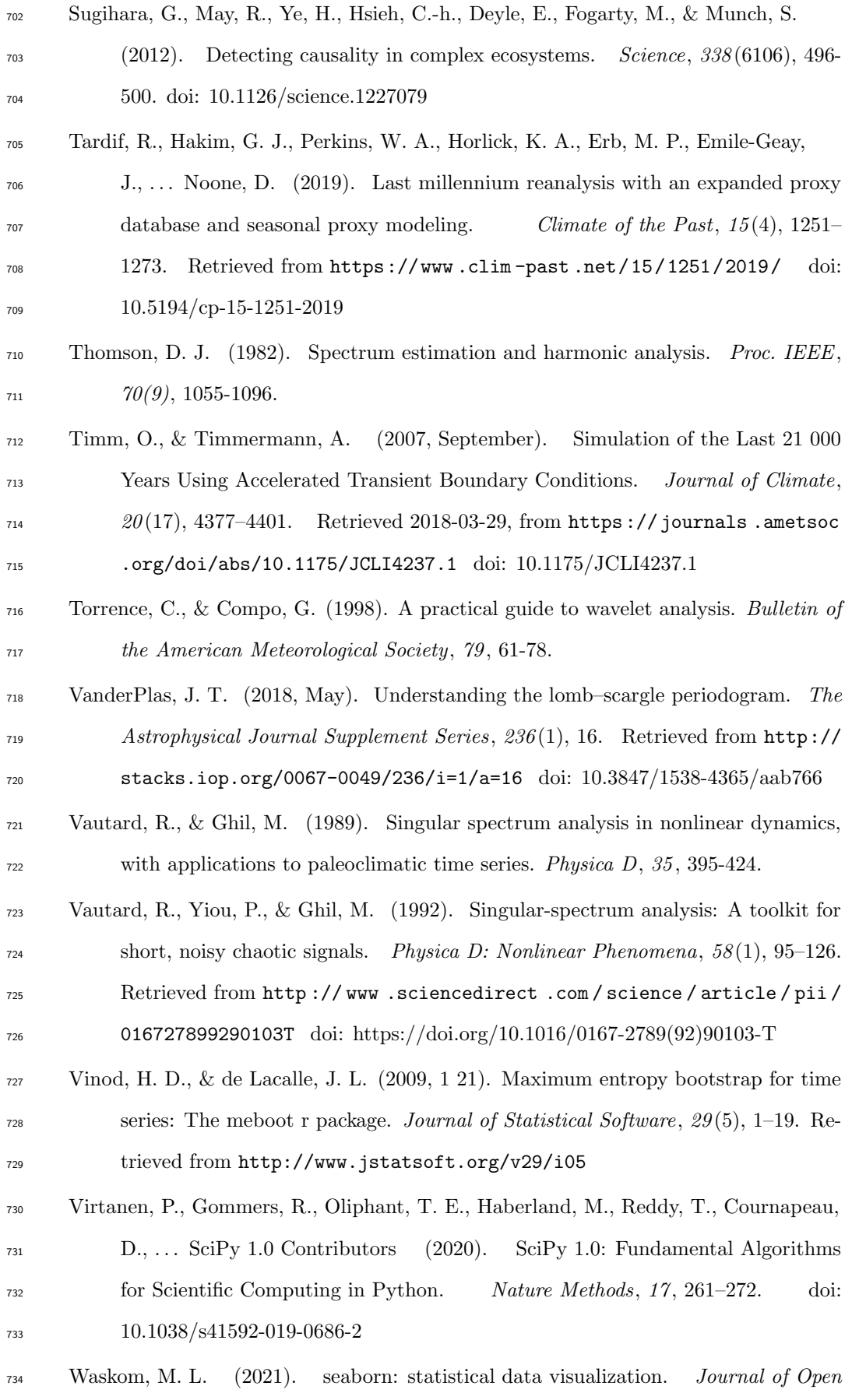

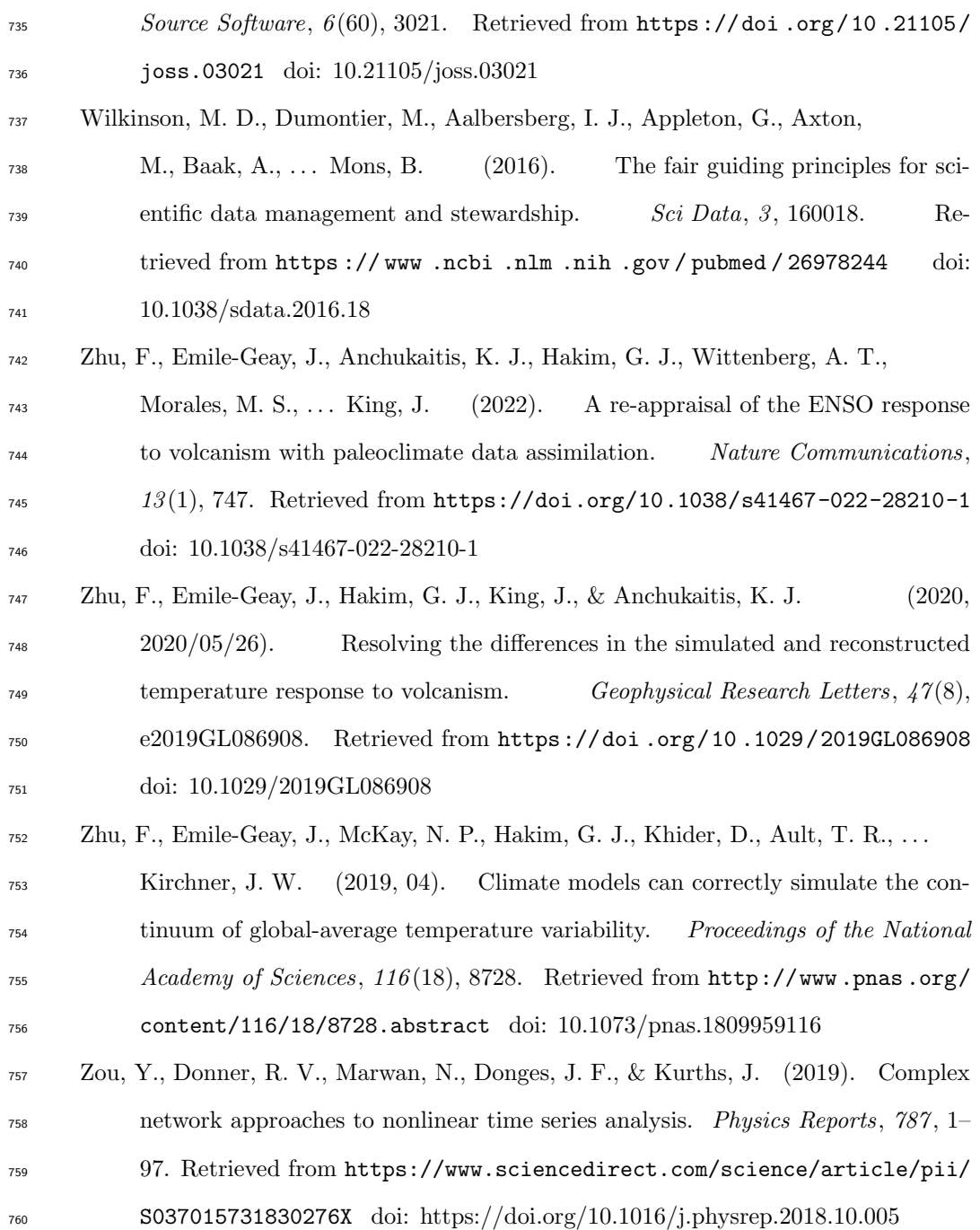